**www.terrasolid.com**

# **Handheld Scanner Processing**

Arttu Soininen 13.10.2020

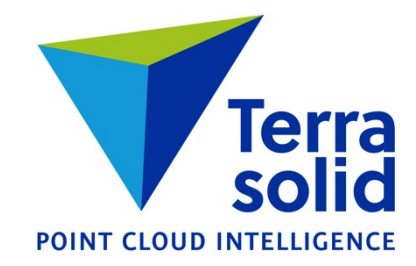

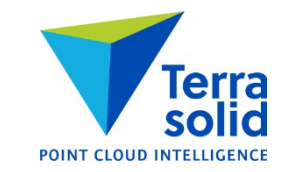

### **Demo 1 : Georefencing ZebRevo Data**

## **Demo 2 : Processing ZebRevo Point Cloud and Images**

#### **ZEB Scanners & SLAM Positioning**

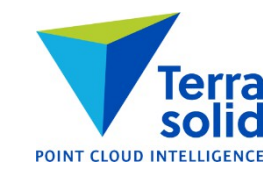

- Handheld scanner measures points from different directions
- Trajectory solution is based on:
	- Data from IMU
	- Matching point cloud surfaces measured multiple times
- No GPS
- Resulting point cloud:
	- Close to 0,0,0 coordinates
	- Matches itself internally
	- Has some drift

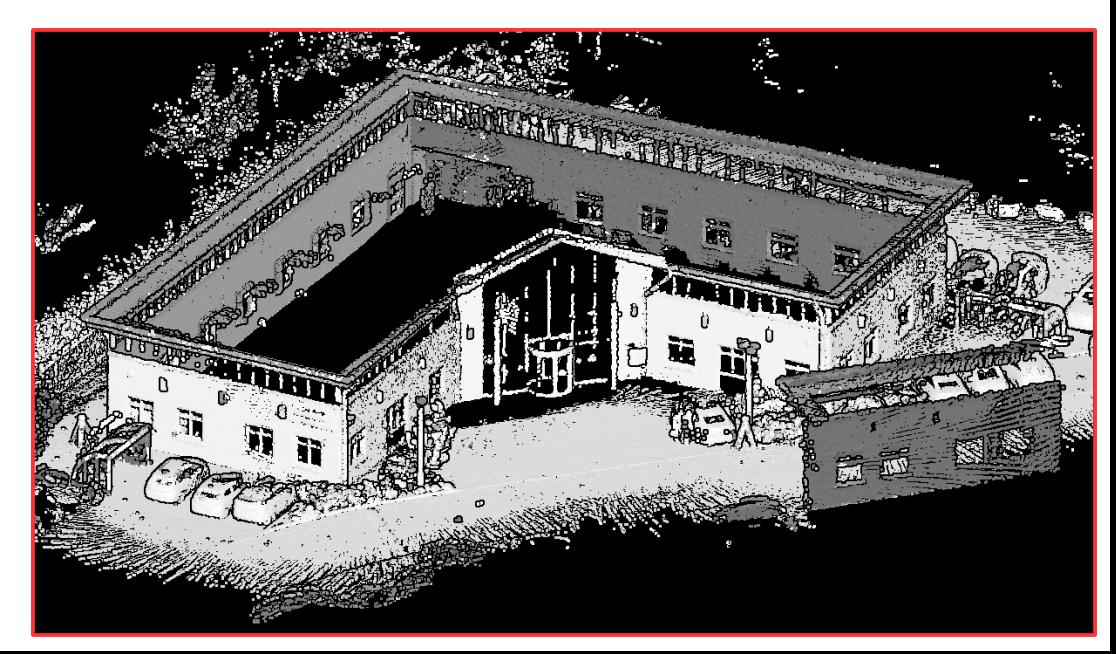

#### **Georeferencing Handheld Scanner**

- Automatic search requires ball targets:
	- User specifies diameter
	- Balls have empty space above or below
	- Scanner sees top or bottom surface of ball
- User can pin point other types of targets manually
- Target coordinates in a text file
- TerraScan links text file coordinates and ball targets in point cloud automatically
- Goes thru all permutations and chooses one with smallest residual
- TerraScan solves and applies a transformaton in two phases:
	- Systematic xyz shift  $+$  2D rotation
	- (Optional) Rubbersheet fit = triangulated network of xyz shifts

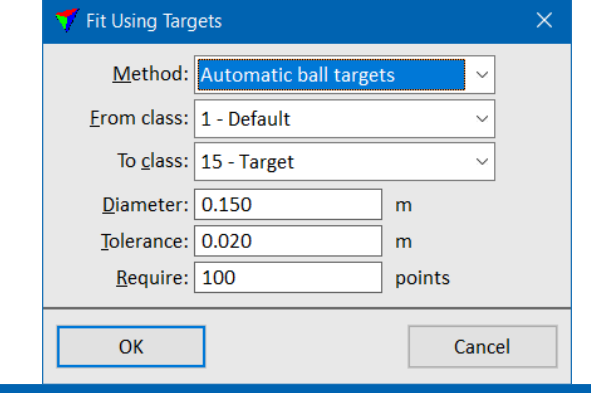

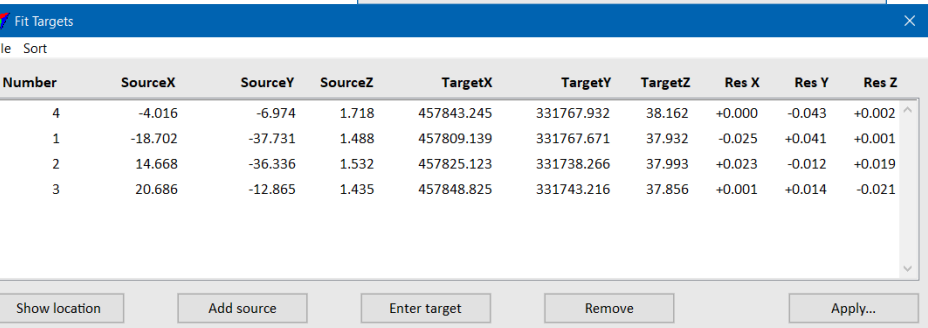

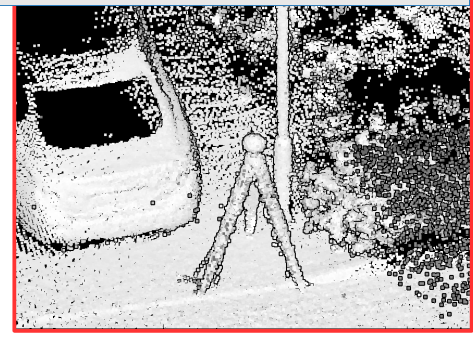

#### **Rubbersheet**

- Computed using triangulated model
- Each vertex has its own dx, dy, dz shift
- Surrounding corners have 0,0,0 shift
- Forces point cloud to match target coordinates at location of each target point

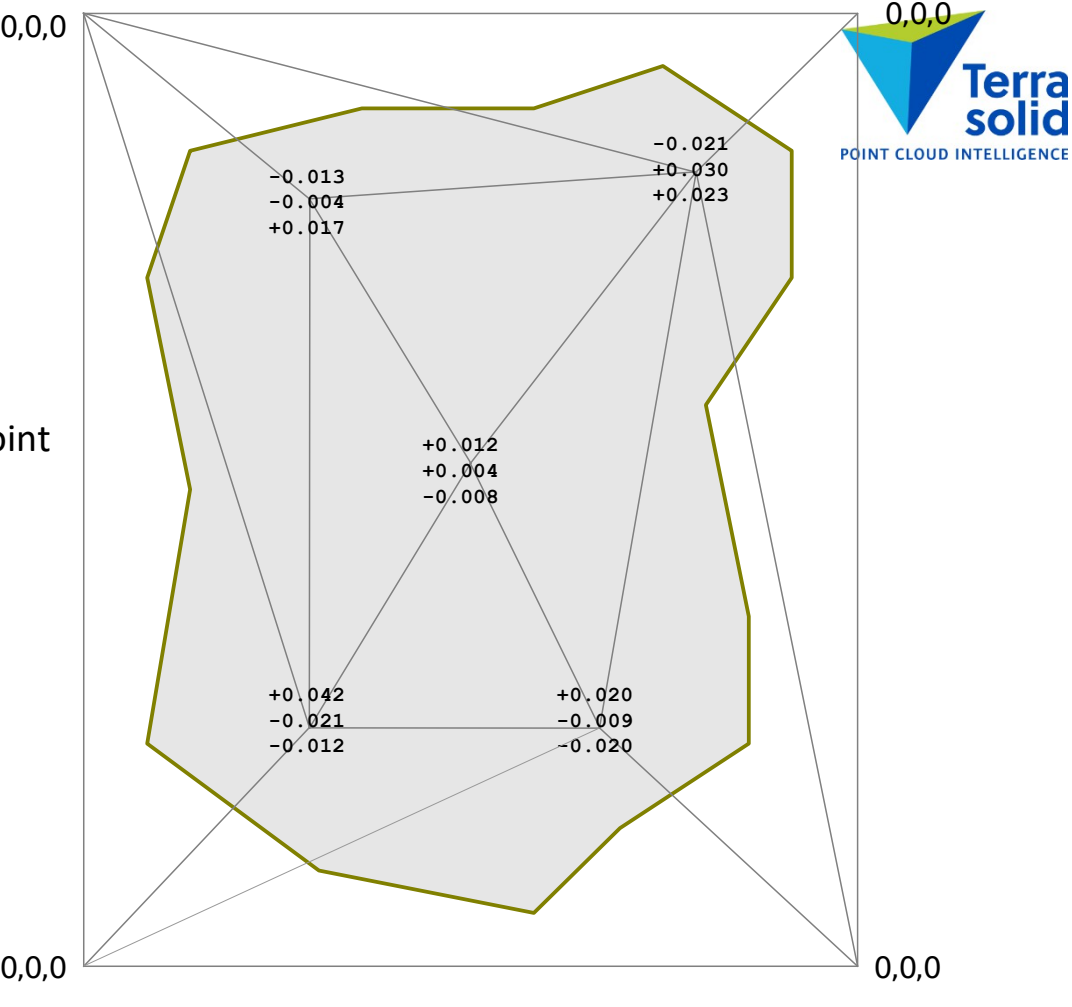

#### **ZebRevo Processing**

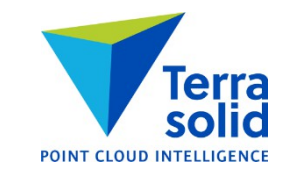

- Import point cloud and trajectory solution
- Run macro to cut long measurements, delete isolated points, apply thinning and compute normal vectors
- Perform georeferencing using targets
- Run macro to classify hard surface
- Run macro to assign groups
- Run macro to classify moving objects
- Cleanup classification manually and classify above ground features
- (Optional) Run smoothing for point cloud xyz
- Import exterior orientation of images and apply georeferencing derived using targets
- Check camera misalignment using tie points
- Extract color to laser points from images

#### **Cut Long and Smoothing**

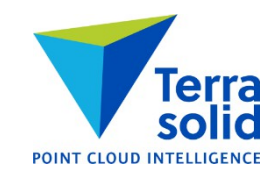

- You can make the point cloud cleaner by:
	- Cutting longer range measurements if there is a shorter measurement closeby
	- Smoothing points (modifies xyz coordinates of points)

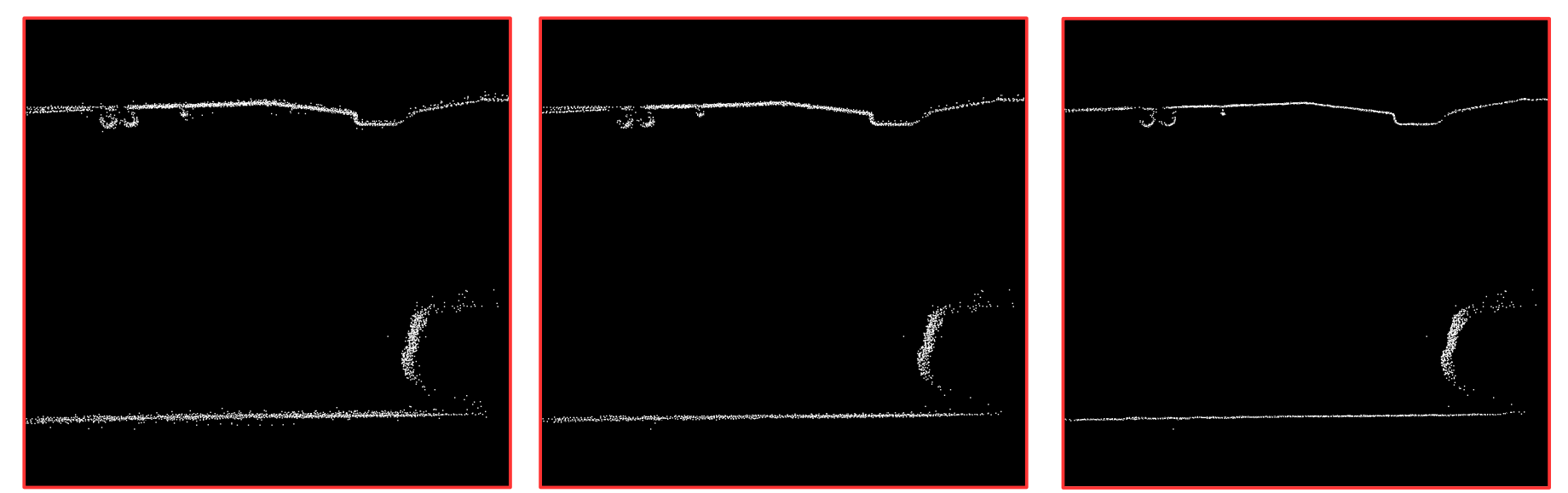

*All points Longer measurements removed Points after smoothing*